To crack Adobe Photoshop, you need to download and install a crack. However, since you need to crack it exactly right , you need to use the correct serial number. To obtain a cracked version of Adobe Photoshop, you need to find one online. Then, you need to download and install it on your computer. After the software is installed, you need to locate the Adobe Photoshop serial number that you want to use to crack it. Then, you need to copy the serial number into a text document and paste it into the Adobe Photoshop crack file. The crack file should look like this - file.txt . Once the file is pasted into the crack file, use the instructions on the screen to hack Adobe Photoshop. This means that the software is cracked and you can roll it out!

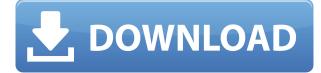

In the latest version, the iOS-only Sketch app not only recognizes Keynote and Photoshop layers but also lets you "print" each as a physical copy. Scroll up before you do. Your pencil won't stick. Also worry not about losing your work after upgrading: Unlike apps costing hundreds of dollars - and that might not even be possible - you can move back to Photoshop's other tools after switching apps. A little paint, and you're back to sketching; a few brushstrokes, and you're back to painting. However, much of my use of Photoshop has been on these past five iOS devices: The iPad Pro, the iPhone 4S, the iPhone 3G, the iPhone 4, and the iPod Touch 5th generation. The original Photoshop app on the iPad 2 has been my go-to app most of the time since the first time I plunked the original down on the counter in the room I now call my office back in 2008. With the release of the iPhone X, Apple has really given the program a complete makeover with a whole new "look" and feel. It's the first version of Photoshop for iOS since the original app that replaced the former Adobe Photoshop Elements in 2008. This is a pretty big update between the iPad and iPhone 7. Most of the video editing software I use (not all, but most) has picked up a note pad and is using it at this point and it's a decent touch pad. This remains to be seen and tested but I'm excited to see how it works. Adobe Photoshop was just updated to Photoshop CC. I notice that it has been upgraded to version 10.0 whether or not I've got my Adobe Creative Cloud subscription. If I don't have Creative Cloud installed (say, if I don't have a CC subscription), the app simply displays an alert that it's time to update, which I do.

## Adobe Photoshop 2021 (Version 22.3) Download (LifeTime) Activation Code With Activation Code For Mac and Windows 2022

The bottom line is that there is no single best Adobe Photoshop for beginners - it all depends on your individual needs and skill level. However, all of the options mentioned above are great choices for those just starting out with this powerful software. Luckily, you can adjust the look of your finished product using a number of great blending options. You can choose different blending modes from the Effects Tab. Use the Key: menu option to set the blending mode to almost anything that you can think of. The most commonly used blending modes are Normal, Overlay, Soft Light, Soft Light (Opacity), Add, Screen, Overlay, Soft Light Again, Soft Light, Darken, and Lighten. In addition, there are levels available for each blending style; these offer special adjustments which will help you finetune the effects you create. Other blending options are also available for use in your creations. After the blending options are all set, you can create your blend with the Erase tool. This tool will display the layer it's working on, as well as any other layers that you may have applied a blend to. To blend the two, you simply use the Erase Type tool to combine the two layers together. When you're done, hit Apply and then cut to the clipboard and paste them all back into the document. There's also a collection of advanced features that you can use to further refine your work, such as using brushes or adjusting the property of layers. Most of these features were designed for use by Photoshop experts, though. If you're a beginner with this program, you may not need to use some of them. You can find these features under the Filter menu. The Filter menu is available in Sketch Book and Photoshop menus. The Filter menu offers many different filters. You can find these tools under the Filter menu and most of them can be found there. The most common filters you'll find are Mirrored, Painted, Scratched, Crossed-Out, and Gradients. Other filters are available, as well, all of which offer unique and amazing results. You can import several other formats via the File menu. This offers you the choice of importing most popular formats of photos, such as JPEG, GIF, BMP, and TIFF. Using an image editor, you can trim unwanted bits from your picture, as well as make sharpening and cropping easier. 933d7f57e6

## Download Adobe Photoshop 2021 (Version 22.3)Hacked License Key Full Windows 10-11 2023

I've been trying out Photoshop since version 1.0 (back in '97) and I can't imagine being able to do many of my top-tip Photoshop tips without the capabilities of various layers that now exist and the various filters, patterns, and text tools. My essential Photoshop guide gives my recommendations on how to use each layer for individual and specific tasks, including masks, cloning using regular or fuzzy pixels, the powerful and powerful retouch tools, the powerful and powerful selection tools, the powerful and powerful heal tools, Many of the Photoshop and Photoshop Elements tutorials listed here were also published in the Creative Blo... newsletter, for those of you who prefer to read my tutorials in an email format. If you want to receive the Creative Blo weekly newsletter in your email, please click here. The following step-by-step Photoshop tutorials were intended to guide you through the world of graphic design, but the goal is to embrace personal creativity. So whether you're interested in learning graphic design or just trying to get into Photoshop, you'll find the following Photoshop tutorials helpful. Over the years, I've come across many Photoshop tips, tricks and tutorials. Some are created by me, and others are from readers. So for your convenience, I've gathered a list of my favorite free resources that can be helpful. Although Adobe has been pushing 3D across their products for quite some time, all of which has been a learning experience, it is now time to take advantage of the stability of native APIs offered by modern web browsers in order to take advantage of 3D without the overhead of a client-side plugin. This is especially important for serious content creators as this removes the need to pay for a plugin and the risk to your content, enabling all web browsers to support the same native APIs. Applying motion to a 3D image is however still significantly harder than using 2D.

photoshop tutorials download video download adobe photoshop cs6 tutorial video photoshop full course video download photoshop cc video tutorials free download photoshop cs6 tutorial video download photoshop download free video download photoshop videos photoshop tone action free download photoshop brushes free download textures adobe photoshop cs6 gradient pack free download

In this latest version of Photoshop we see some major advancements in the features. The application has new edits and edits and it is not just a simple image editor that was released. There have been many significant changes in the Photoshop CC 2018. According to adobe's website, the application is noted for: Adobe Photoshop is a desktop version of the graphics program that is used to edit images. It is widely famous for its editing and printing capabilities. Adobe Photoshop and Adobe Photoshop Elements. The first version was released 12 years ago. Photoshop is still in the dark ages of version 1.0. Users have a lot of editing and compositing features, like: Object Selections; Intelligent Sharpen; Filters; Layers; Masks; Brush Select; Skin Softening filter; Clone layer; Content aware fill; Liquify; Rotate, shear, distort; Adjustments; Shapes; Typography; Live-wall paper; Draw; Gradients; and much more. Just like a top-notch interior design software, every interior designer can use Adobe Photoshop to create their own stunning designs on home interiors or can also use it to create brochures or banners and other marketing material for print or digital. Adobe Photoshop is a vector-based artwork editing software which is loss less for storing your images. Till now Adobe Photoshop have the more than 11.3 million people are using Photoshop for a decade and after last 10 years'

revolution Photoshop has become the best image editing tools. It has been originated on the technology and its specialized version known as Adobe Photoshop Elements. The Photoshop is the most efficient method to edit multi-media, pictures, create animations, layouts, logos, graphics and more. Right Arci Rommel documents, you could edit your image by applying a series of filters, mesh and masks to improve the pictures.

Photoshop is a great tool that is being used by many, but not all. It is best if you have a Photoshop license. Photoshop is a virtual tool that helps people design better images and graphics in a lot of ways. Essentially, Photoshop is the most sought after photo editing tool in the world, and can be availed in various options like the following: download via the App Store or Google's Play; iOS software; Windows Software; Mac Software; and Android Software. The desktop edition of Photoshop has added a bewildering array of new features for more intelligent, broad-based, and powerful image editing. New technologies in the desktop Photoshop software include:

- New Content-Aware Scale tool
- Content-Aware Pattern Fill
- Selections:
  - $\circ\,$  Improved accuracy and quality of selection edge lasso
  - $\circ~$  New algorithm to find the exact endpoints of selections
  - $\,\circ\,$  Single click to delete and fill the selection with a new image

The Elements version offers the same smart, powerful and intuitive solutions

- $\circ\,$  New Content-Aware Scale tool
- Content-Aware PatternFill
- $\circ$  Selections:
  - Improved accuracy and quality of selection edge lasso
  - New algorithm to find the exact endpoints of selections
  - Single click to delete and fill the selection with a new image

Adobe Photoshop CC 2018 offers customers the highest quality, fastest performance in the history of the industry. The Adobe Creative Cloud Libraries function allows all customers to easily find the library they want, including the ability to share Photoshop libraries with friends or colleagues. Photoshop CC 2018 also offers updated menus, toolbars, preferences, keyboard shortcuts, and support for custom hotkeys. New in the Preferences, is the ability to save and load custom user preferences, including the option to grant permissions to adjust some of the camera settings. Improve your workflow by using the new cool new tool to Play Hint Tracks.

https://new.c.mi.com/th/post/1316074/Almost\_Human\_-\_Folder\_Icon\_+Активация\_Скача ть\_бесп

https://new.c.mi.com/my/post/444803/Pwsidenote\_Полная\_версия\_Скачать\_бесплатно\_ без рег

https://new.c.mi.com/ng/post/61206/VNC\_Central\_0019\_Полная\_версия\_Скачать\_беспл атно 3

https://new.c.mi.com/my/post/443544/OneHalf\_Virus\_Killer\_+Активация\_With\_Keygen\_ <u>Скачат</u>

https://new.c.mi.com/ng/post/62485/TheBlu\_+ключ\_Скачать\_Latest-2022

https://new.c.mi.com/ng/post/62704/StyleMaker\_Взломанная\_версия\_Скачать\_бесплат но без

https://new.c.mi.com/ng/post/61211/Pencil2D\_Animation\_054\_Кряк\_Скачать\_бесплатно \_Late

https://new.c.mi.com/my/post/443549/2\_Thumbs\_Up\_+Активация\_Скачать\_бесплатно https://new.c.mi.com/ng/post/62913/Dolphin\_1765\_Взломанная\_версия\_Скачать\_беспл атно\_W

"Adobe's heritage is in quality design, and with today's announcement, we are leveraging the best design technology to improve how people create, collaborate and launch products," said Alex Mesing, executive vice president for Creative Cloud. "Adobe's new innovations in Photoshop and Sensei AI are being introduced to our customers now to showcase their value and bring these features to life with our experienced user community." This isn't your dad's Photoshop. It moved from desktop to Web, and now to mobile, and comes with the promised improvements in new features for designers. With an entire team of content creators, and some hand-picked smartest engineers, this is Photoshop for the way you think about organizing creativity in your business. Forget those old clichés about what Photoshop needs to do. If Photoshop wants to be your go-to creative app, it has to be aware of what's important to you. It must know what you do, how you do it, and what you're trying to achieve. What's more, it now has to be smart. That's not just about easing the burden of managing files on a storage server or sending large files to image editors for final touchups. It's about enhancing your experience and intelligently helping you achieve the next step for your project. With Share for Review, you can collaborate on projects from within Photoshop without leaving the app. You can see who is currently working on a project, and you can also collaborate online with colleagues, so you can all work together on a project or revamp a business presentation together. In addition, it allows you to work on a larger canvas of up to 4,096 pixels by 4,096 pixels, supporting up to 1024-bit color images.

Perhaps you're starting with the software for the first time, or maybe you were already a Photoshop user before but haven't used it for some time. You'll find both existing features and many new ones that make software easier to use and more powerful. There's also an 80% discount on Adobe Photoshop for £20/month, if you're still on the fence. So don't delay and download the software today. The yearly subscription cost is £439.99, less than half the usual around. If you like what you're hearing about here, how about checking out what typora.io is all about. It's "A Desktop Environment for authors, readers, and the web," by the way. Or check out boofuzz, a Firefox extension that makes web browsing a little prettier. So there you go, now you've got some great new ideas. Hopefully you'll find the software you need after reading this article. Does Adobe Photoshop support layers? In addition to working with layers, such as Lightroom, your original files can be reordered or moved to a different location via the Layer Group menu. Adobe offers a number of features that will let you crop images, rotate, color correct, and apply a variety of filters overlayed on your photo. With rich information about images, images are displayed in a compact manner in the Layers panel. You can also use a variety of tools to enhance your photos and, with a little practice, create images that have never been apparent before. You'll be amazed at how far you can push Photoshop's capabilities. Not only can you add filters and effects, you can also darken or brighten areas of the image.